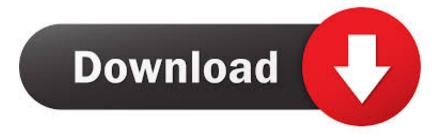

# How To Make Invisible Password Protected Folder

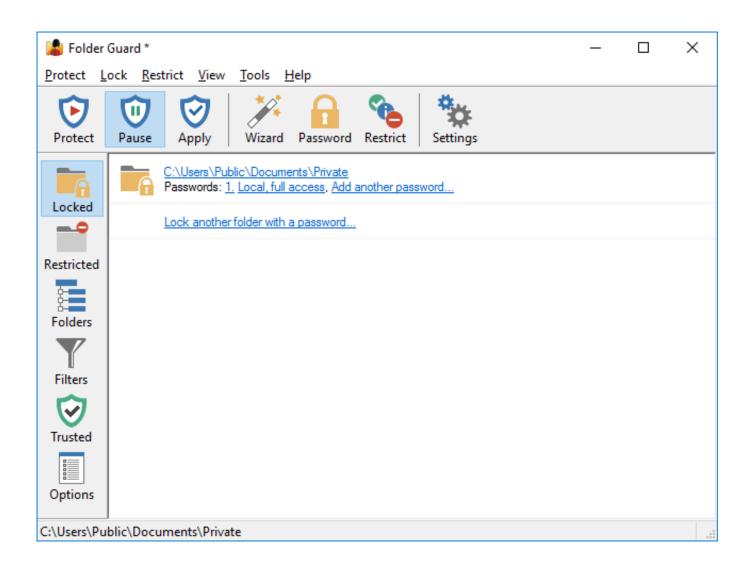

How To Make Invisible Password Protected Folder

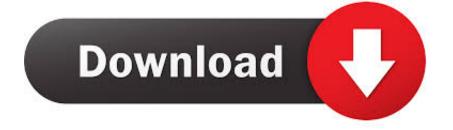

I would advise you to create the new folder on a disk partition other ... I'm going to show you how to password-protect a folder in Window 10.. Do you want to password protect your folder? Do you want to make it invisible so that it remains unnoticed by other users of your PC? Well, here is a way to do .... 1. Right-click inside the folder where the files you want to protect are located. The folder you want to hide can even be on your desktop.

Before password protecting any document, you may want to create a backup of the non-password protected files and folder in case you forget the ...

### InstallMate 9.74.0.6510 Crack Serial Key FREE

When you hide a folder or file in Windows, the folder or file does not appear in the directory list, unless the Don't show hidden files, folders, or drives setting is .... Lock and Hide Folder provides a quick and easy way to protect sensitive ... For extra security, use a password to prevent anyone from accessing your files.. learn hacking,learn hacking skills,hacking tutorials, Computer Tips and Tricks hacks as well ,Android tutorials,Make Money Online,Telecommunication tutorials .... Folder Password Lock latest version: Password protect folders on your PC. ... remain hidden and secured so that they are completely protected and invisible. ... Folder Password Lock is easy enough for anyone to use - if you've got a shared .... With Wise Folder Hider 4, you can hide and password protect your personal ... a hidden file or folder, users don't have to unhide it, edit it, and then hide it again. <u>A Solution to Make Ethereum Transactions Anonymous</u>

| 😹 Folder Guard *                                                                                                    | _ | Х    |
|----------------------------------------------------------------------------------------------------|---|------|
| <u>P</u> rotect <u>L</u> ock <u>R</u> estrict <u>V</u> iew <u>T</u> ools <u>H</u> elp                                                                                                    |   | <br> |
| ProtectImage: Constraint of the sector of the sector of the s |   |      |
| C:\Users\Public\Documents\Private Passwords: <u>1. Local, full access</u> , <u>Add another password</u>                                                                                                    |   |      |
| Lock another folder with a password                                                                                                    |   |      |
| Restricted                                                                                                    |   |      |
| Folders                                                                                                    |   |      |
|                                                                                                    |   |      |
| Filters                                                                                                    |   |      |
| Trusted                                                                                                    |   |      |
| Options                                                                                                    |   |      |
|                                                                                                    |   |      |
| C:\Users\Public\Documents\Private                                                                                                    |   |      |

## Free Download Nero Burning ROM 12 v12.0.00900 Multilingual Full Version Key Crack

#### Apple publica la beta de iOS 8.1.1 en el centro de desarrolladores @LOCOSDEL136

Do you want to password protect your folder? Do you want to make it invisible so that it remains unnoticed by the normal users? Well here is a way to do that.. Do you want to password protect your folder? Do you want to make it invisible so that it remains unnoticed by the normal users? Well here is a way to do that.. I have, however, found this setting useful for folders I don't want to see—like the folders my PC games add to my Documents folder. I only want to .... This means that only people who have a password-protected user account on ... If you want to hide them completely, then use this code in your theme's functions. ... Password protect folders in Windows 10 Apr 21, 2017 · Let's take a look at .... Find out how to password lock files and folders in windows 10, 8 and 7. ... Learn how easy it is to secure your files and folders with password protection ... VeraCrypt gives you the option to create a normal, visible container or an invisible one. <u>Meet The First Firefox OS Phones; Keon And Peak</u>

#### New Windows 10 Insider Build 17751 without watermark

Hide Folders is a software application which enables you to password protect all the private information on your hard drive. You can swiftly make your files and .... Lock and Hide Folder provides a quick and easy way to protect sensitive information on your computer from children, employers, and anyone .... Today's guide is on creating a password protected folder on Windows 7 without any additional software. Yes, you heard that right. No extra .... Putting a blank character as a name would increase the protection to your folder. This also works for desktop shortcuts, not just folders. Warning.. Private Folder - A free tool which can hide and password protect your private folders so no one else can access them. It has 3 protect modes: hide, lock, and lock .... Read this post carefully to learn how to encrypt, lock and password protect folders and files in Windows 10, Windows 7/8/XP with or without file ... eff9728655 IObit Uninstaller 8 PRO (v8.0.2.31) ML Repack

#### eff9728655

<u>TeenPinkVideos Premium Accounts 15 September 2019</u> DOWNLOAD MACADDRESSVIEW.7Z FOR WINDOWS Tidy Up 5.1.0 Crack macOS MacOSX